AutoCAD Free X64

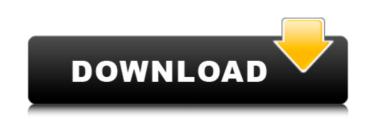

# AutoCAD License Key Free [Win/Mac]

AutoCAD Full Crack is a commercial computer-aided design (CAD) and drafting software application. Developed and marketed by AutoCAD was first released in December 1982 as a desktop app running on microcomputers with internal graphics controllers. Before AutoCAD was introduced, most commercial CAD programs ran on mainframe computers or minicomputers, with each CAD operator (user) working at a separate graphics terminal. AutoCAD is also available as mobile and web apps. AutoCAD stands for Auto Desk Computer. It is the newest in the group of Autodesk's popular CAD program line-up. AutoCAD is a desktop program, and has a wide range of uses. It allows for some useful drafting and designing tasks, and can be used for the purpose of CAD, or just to create technical drawings and plans for use in the manufacturing industry. It is extremely powerful, and is used by thousands of professionals around the world. 1. Basic Usage Downloading and installing Download the free trial from the Autodesk website, either the download for AutoCAD tr. Double-click the installation. This registration is automatic and saves you from having to do it manually later, since you need to wait until the trial period has ended. AutoCAD LT. Jou and AutoCAD LT. Jou and AutoCAD LT. Jou and AutoCAD and AutoCAD and AutoCAD and AutoCAD trial extra and saves you need to vait until the trial period has ended. AutoCAD was first released in December 1982 as a desktop app running on microcomputers with internal graphics controllers. Before AutoCAD was introduced, most commercial CAD programs ran on mainframe computers or minicomputers or minicomputers, with each CAD operator (user) working at a separate graphics terminal. AutoCAD is also available as mobile and web apps. AutoCAD is also available as mobile and web apps. AutoCAD was first released in December 1982 as a desktop program line-up. AutoCAD is also available as mobile and web apps. AutoCAD was first released in December 10, autoCAD and autoCAD are available as mobile and web apps. AutoCAD are ate

## AutoCAD

Interface AutoCAD Crack Keygen supports using a number of interfaces to automate or control the drawing application from a software programming language. These include Direct3D, DirectDraw, DirectDrawSurface and DirectAnimation. Some of the most popular interfaces in AutoCAD are; Direct3D is the interface of choice for 3D CAD and BIM applications, offering three-dimensional drawing and modelling capabilities. DirectDraw is an interface to hardware devices, such as printers and graphics cards, offering limited drawing and editing capabilities. DirectDraw is an interface to hardware devices, such as printers and graphics cards, offering limited drawing and editing capabilities. DirectDraw provides access to special-purpose hardware devices, such as joysticks and gamepads. DirectAnimation allows users to create animation sequences, and is a component of D10. Direct2D is a subset of Direct3D used for the Windows operating system. DirectDrawSurface is the interface to XML. Direct3D interface to XML. Direct3D interface allows AutoCAD users to create and edit 3D models in the application. AutoCAD 2012 or later: The Direct3D interface allows AutoCAD 2012 or later: The Direct3D interface is compatible. The other 3D models in the application. AutoCAD 2012 or later: The Direct3D interface for verting and editing capabilities. The other 3D models is compatible with the other 3D models is compatible with the other 3D objects from other applications. They can use the new tools to create 3D objects from other applications. They can use the interface for viewing 3D models and for exchanging 3D data between other 3D design applications. Users can also create their own 3D design features, such as walls and planes. AutoCAD LT (Microsoft AutoCAD LT (Microsoft AutoCAD LT (Microsoft AutoCAD LT (Microsoft AutoCAD LT (Microsoft AutoCAD LT (Microsoft AutoCAD LT (Microsoft AutoCAD LT (Microsoft AutoCAD LT (Microsoft AutoCAD LT (Microsoft AutoCAD LT (Microsoft AutoCAD LT (Microsoft AutoCAD LT (Microsoft AutoCAD LT (Microsoft AutoCAD LT (

#### AutoCAD With Registration Code

Click on the 'File' menu, go to 'Tools' and click 'Create Key' Once the key is generated click 'OK' On the left click on the 'ACAD' menu, go to 'File' and pick 'Key\_' Click on 'Next' A message will ask you to select a file where you want to import the key file. Choose your software and click on 'Finish' Once the file is imported, the key is saved as .aes and .pk3. Now the .aes and .pk3 can be used in all other software that requires a AES key. Maputo, Mozambique - The vast and overcrowded market at the Maputo Central Market sells everything from live chickens to wedding dresses, and everything in between. But it also houses a thriving informal sewing sector that feeds people in one of the world's poorest nations. The market, with its high humidity and its steady hum of activity, is hard to imagine in the run-up to summer, but the long, humid wet season that ends each February can bring it to life. "We are like nomads, because we sew and sleep in tents," one garment worker told AI Jazeera at the bustling market in Maputo. Sewing in Maputo is a labour of love that allows some people to make a living and provide for their families in the city. But the business is not easy. It is a labour of love that allows some people to make a living and provide for their families in the city. "Use are like Caroline Nhamparika, the economics of sewing work with her. "I sew because of necessity," she said. "I sew to earn income. I sew because I need to buy food for my children." After her children go to bed, Nhampar

#### What's New in the AutoCAD?

Import a document On the Home tab, click Import and choose one of the import types, such as "Import from Photoshop," or "Import from Word," to start importing. To add changes to your drawings, select a version of the imported file and click Edit Changes on the contextual ribbon or click the Edit Changes button on the ribbon. Synchronize your drawings with your Office documents Synchronize drawings that you import from other Office documents to keep design changes consistent throughout your designs. (video: 1:45 min.) Sync a drawing to an existing Word document On the Home tab, click Export as Word, and then choose the location to save the document. See all of the locations that you can save documents to. Create a web content templates in the form of Word or PDF files that contain headings, titles, images, and other content that can be imported into multiple drawings. (video: 2:20 min.) Create a web content template into your drawing and click Import, or click the Import button. To use the content target into your drawing and click Import, or click the Import button or the type and the drawing. Add a links to web pages and Web sites to drawing One the Web Site to a drawing One the Web Site to a drawing One the Web Site to a drawing One the Web Site to a drawing One the Web Site to a drawing One the Web Site to a drawing on the draw of an existing where you want to add and on existing where you want to add and web site to a PDF document or web content template that you can import into drawings. The pages can be web pages, websites, a series of images, or other text-based content. Add a Web Site to a PDF document or web content template that you want to add and click OK. Add Text in a Drawing Add

### System Requirements:

4.5 GIG RAM ANDROID 4.0 or newer SKYLANDERS INSTALLATION Please follow our official installation guide: Also, read

http://kinectblog.hu/autocad-crack-download-win-mac-2022.html
https://starspie.com/wp-content/uploads/2022/07/rosadar-1.pdf
http://dmmc-usa.com/?p=16230
http://www.puremeditation.org/?p=54560
http://www.kitesurfingkites.com/autocad-download-x64/
https://marketmyride.com/autocad-2017-21-0-crack-keygen-win-mac-final-2022/
http://www.benningtonfol.org/autocad-2019-23-0-crack-torrent-activation-code-2022/
https://serippy.com/autocad-20-1-crack-with-key-free-download/
https://www.dominionphone.com/autocad-21-0-crack-free-download-win-mac-latest-2022/
https://www.paylessdvds.com/autocad-10-crack-free-download-win-mac-latest-2022/
https://alexander-hennige.de/2022/07/24/autocad-23-0-product-key-mac-win-april-2022/
https://www.faceauxdragons.com/advert/autocad-23-1-crack-free-download-mac-win-latest-2022/
https://www.faceauxdragons.com/advert/autocad-23-1-crack-free-download-mac-win-latest-2022/
https://www.faceauxdragons.com/autocad-19-1-crack-download-april-2022/
https://www.trabajosfacilespr.com/autocad-19-1-crack-download-april-2022/
https://www.indealthagency.com/uncategorized/autocad-23-0-crack-latest-2022/
https://ingtonliquorpackagestore.com/autocad-20-crack-latest-2022/
https://ibipti.com/autocad-2023-24-2-crack-5/
https://ibipti.com/autocad-2023-24-2-crack-5/
https://www.empowordjournalism.com/wp-content/uploads/2022/07/AutoCAD\_29.pdf
https://buri.site/wp-content/uploads/2022/07/AutoCAD\_Crack.pdf